## самоучитель Autocad Pdf скачать бесплатно **PATCHED**

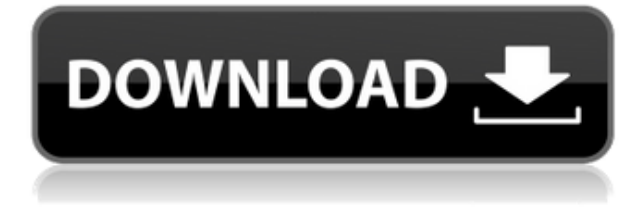

Описание: Системные инструменты ускоряют ваши усилия по разработке с помощью инструментов, которые поддерживают дизайн пользовательских драйверов устройств, управляют и развертывают ваше программное обеспечение, позволяют создавать сценарии, интегрировать и тестировать, а также многое другое. Узнайте, как получить конкурентное преимущество с помощью подходящих инструментов для ваших уникальных потребностей в разработке программного обеспечения. Описание: Чертежи деталей и узлов. Студенты должны зарегистрироваться на курс САПР верхнего уровня. Предпосылки: Лаборатория САПР (или лаборатория САПР плюс базовое черчение) должна быть сдана учащимся в начале первого или второго семестра учебного года. Примечание: Преподаватель будет читать лекции по теории САПР, но требует, чтобы студент использовал программное обеспечение САПР для всех занятий.

Описание: Программируемые системы становятся больше, сложнее и мощнее, а требования к программному обеспечению выходят на новый уровень. Спрос на более надежные программные системы продолжает расти по мере увеличения сложности систем реального времени и встроенных систем. В результате этих разработок барьер между проектированием программного обеспечения и разработкой программного обеспечения был сдвинут на грань. Хотя может показаться странным, что вам нужно написать программу, которая перечисляет всю информацию в файле DXF, без необходимости изменять файл легко понять, почему новый инструмент может работать. Файл DXF представляет собой файл MS Word или другой файл текстового процессора, если на то пошло, с заголовком, который дает краткое описание информации в файле, разделом содержимого, который фактически содержит всю информацию, и нижним колонтитулом, который обычно включает файл информация о версии и т.д. Описание: Первый курс инженерной термодинамики, знакомящий с фундаментальными термодинамическими переменными, свойствами чистых веществ и энергетическими соотношениями. Анализ открытых и закрытых систем на основе классических законов термодинамики; понятия обратимости и энтропии; силовые циклы и двигатели. Каждому студенту будет назначен семестровый проект, требующий подробного анализа циклов питания. Крайне желательно знание хотя бы одного языка программирования высокого уровня или программного обеспечения для моделирования. SUNY GEN ED — нет данных; NCC GEN ED - н/д

## AutoCADCкачать бесплатно Серийный номер 64 Bits { { ?????a??????? ?????? }} 2022

Хотя преобразование вашего проекта в другой формат, такой как PLY или OBI. — непростая задача, плагин импорта не может позаботиться об этом. Плагин преобразования файлов не может работать с некоторыми плагинами, такими как PLY, но в остальном работает отлично. Плагин использует много данных из исходного файла для создания нового файла. Это хороший способ, и возможность конвертировать его в облегченный файл является реальным преимуществом. Самостоятельное преобразование файла может быть утомительным, но это отличная идея для людей, которые хотели бы улучшить свой рабочий процесс и которым необходимо преобразовать и использовать исходный файл. Это хороший инструмент для тех, кто хочет экспортировать или импортировать исходный файл в любую программу САПР, которая его поддерживает (например, Fusion 360). С тех пор как появилась индустрия 3D-

печати, каждый пытался найти способ смоделировать деталь или продукт, прежде чем использовать их для печати, например, из ABS, PLA, TPU или нейлона. К сожалению, создать полноценную модель непросто. Тем не менее, это отличный способ попробовать разные дизайны. Например, такой нитью можно печатать с минимальными вложениями. Кроме того, возможность печати с использованием 3D-моделей дает вам много времени, чтобы опробовать различные дизайны, чтобы найти лучшие для ваших моделей. Программное обеспечение поставляется с бесплатной пробной версией, поэтому время никогда не беспокоит. Fusion 360 — это бесплатная 3D-платформа от Autodesk, которая объединяет проектирование и проектирование, предоставляя всем инструменты, необходимые для проектирования и создания 3D-моделей, взаимодействия с клиентами и обмена 3D-моделями на любом устройстве. С установленным программным обеспечением Autodesk Design Suite вы можете быстро и легко создавать 3D-модели для анимации, Интернета, мобильных устройств, печати и многого другого. Независимо от того, создаете ли вы автомобиль, самолет или проектируете дом, Autodesk Design Suite предоставляет вам лучшие инструменты для создания этих моделей. 1328bc6316

## Скачать AutoCADC регистрационным кодом С ключом WIN & MAC {{ ?????a??????? ?????? }} 2022

Совершенствуйте свои навыки, взглянув на образцы чертежей и просмотрев некоторые учебные пособия Autodesk. Получите базовое представление о функциях AutoCAD и узнайте, как использовать ваше программное обеспечение. Ознакомьтесь с учебными пособиями Autodesk University, Autodesk Academy и следуйте им, чтобы полностью понять и использовать AutoCAD. Вы сможете поднять свои навыки на новый уровень, узнав больше об Autodesk. Самым сложным в изучении AutoCAD было научиться перемещаться по меню, просматривать надстройки для различных проектов, получать самую важную информацию. Например, для проекта, над которым я работал, мне нужно было открыть 3D-вид. Используя Ctrl+Alt+Numpad 7, я мог открыть вид, и оттуда я мог работать с существующими 3Dмоделями, рисуя их, а затем сохраняя их в виде отдельного файла в диалоговом окне сохранения. Используйте онлайн-демонстрацию программного обеспечения, чтобы оценить интерфейс и сравнить его с интерфейсом на вашем компьютере. Если вы с чем-то знакомы, нет необходимости изучать что-то еще. Если вы не знаете, где находится инструмент, и он вам нужен, попробуйте использовать команду, чтобы найти, где он находится, и узнать, как его использовать. Обучение работе с AutoCAD необходимо, поскольку отрасль продолжает разрабатывать новые инновационные функции. Если вы не будете в курсе последних новинок в области машиностроения, вам будет трудно сохранить свое лидирующее положение на рынке. Если вы хотите начать свое путешествие в САПР. вам следует ознакомиться с основами. Типичный порядок изучения программного обеспечения САПР заключается в том, что вы начинаете с веб-сайта фирмы, которая предлагает вам программное обеспечение САПР, а затем просматриваете книги, прилагаемые к нему. Книги помогут вам узнать о программном обеспечении и о том, как его использовать. Эта статья призвана помочь учащимся, изучающим программу AutoCAD, любого возраста и уровня подготовки. Это может уберечь вас от разочарований и помочь вам узнать, что вам нужно знать, чтобы использовать программный продукт в полной мере. Если вы думаете об использовании AutoCAD, вам следует узнать основы первый. Это поможет вам узнать, как будет работать программа.

скачать автокад 2012 бесплатно на русском без регистрации скачать x-force для autocad 2018 скачать бесплатный autocad где скачать бесплатно autocad скачать типы линий для autocad 2016 скачать спдс graphics для autocad 2019 скачать spds для autocad 2020 скачать шаблон а3 для autocad скачать геоникс для autocad 2015 скачать чертеж в автокад

Лучший способ изучить AutoCAD — пройти курс, предлагаемый школой AutoCAD. Настоятельно рекомендуется зарегистрироваться в авторитетной программе и следовать структурированному учебному плану, чтобы получить максимальную отдачу от вашего опыта обучения AutoCAD. Итак, стоит ли изучать AutoCAD? Это зависит. Если вы зарабатываете на жизнь AutoCAD, несомненно, вы захотите его изучить. Если вы просто хотите изучить его для развлечения, попробуйте, это, безусловно, не сложная программа, и преимущества огромны. Все остальное упомянутое программное обеспечение может быть загромождено сложными

слоями меню, слоями и окнами. Эти функции могут быть скрыты от пользователя. AutoCAD, с другой стороны, поощряет детальный и визуальный подход к процессу проектирования. Поначалу изучение AutoCAD может быть немного сложным, но в этом и есть интересная часть его изучения. Если вы получаете удовольствие от процесса и каждый день узнаете чтото новое, то вам понравится и процесс изучения AutoCAD. Изучать AutoCAD намного сложнее, чем несколько лет назад, но, судя по видео, простота программы осталась. Существует структура команд, которую нужно изучить, но это несложно после изучения основ. AutoCAD сложен и имеет множество функций, с которыми знакомо большинство пользователей, но он также несколько уникален. Бывают моменты, когда вы обнаружите, что изо всех сил пытаетесь выполнить важную задачу. Изучение AutoCAD требует времени и тяжелой работы, но чем дольше вы занимаетесь программой, тем легче ее освоить. В наши дни изучать программы САПР проще, чем когда-либо. Варианты бесконечны. Вы можете изучить AutoCAD через виртуальное обучение или через традиционную формальную программу обучения. Выбор за вами. Самое замечательное в изучении AutoCAD заключается в том, что нет необходимости в предварительном опыте работы с CAD. Это «Autodesk» САПР, и здесь есть огромное сообщество людей, которые являются экспертами. Перейдите сюда, чтобы узнать еще несколько советов и приемов для начала работы.

Есть несколько вешей, которые вы полжны учитывать при изучении того, как использовать программное обеспечение AutoCAD. Во-первых, как вы собираетесь изучать программное обеспечение. Собираетесь ли вы следовать онлайн-учебнику или наймете репетитора? Если вы учитесь с помощью учебника, не забудьте также проверить источник — новичку может показаться хорошей идеей просто следовать видео, но неизбежно некоторые из этих методов не будут переведены на то, что вы будете делает. Хотя вы можете определить «правильный» метод обучения для вас, вы не можете сказать, что учиться будет легко, если вы будете следовать какому-либо методу. Вы также должны учитывать, сколько времени у вас есть на обучение — только вы можете принять это решение. Вы можете использовать информацию. которую вы найдете в этом руководстве для начинающих по AutoCAD, чтобы учесть это, если вы ищете учебный материал. Изучить AutoCAD не так сложно, как вы думаете. Видеоуроки очень помогают, и книга, бесплатное руководство пользователя Autodesk, очень хороша, Xотя AutoCAD прост в освоении, многие начинающие пользователи теряются, пытаясь сначала изучить многие расширенные функции и команды. Поэтому вам нужно заранее знать, чего вы хотите достичь, прежде чем приступить к работе с AutoCAD. Для большинства людей AutoCAD сложен в освоении. AutoCAD, как правило, сложен для изучения, поскольку он имеет множество различных команд и опций. Однако гораздо лучше узнать о командах и параметрах, используя хороший учебник. Если вы давно пользуетесь компьютером, то вы также можете изучить команды рисования по мере того, как вы изучаете другие удобные приложения. Я пришел к выводу, что лучше всего научиться пользоваться любым программным обеспечением, используя его на практике. В отличие от других программ, AutoCAD может быть довольно сложным, если вы никогда не использовали его раньше, поэтому существует кривая обучения. Лучший способ привыкнуть к программному обеспечению — рисовать простые фигуры, а затем размещать на них геометрические объекты. Изучение различных типов объектов, изучение того, как изменять объекты и как работает область рисования. Другими словами, вы учитесь в AutoCAD на практике.

AutoCAD продается различными компаниями-разработчиками программного обеспечения и имеет ряд вариантов лицензий, которые позволяют вам приобретать всю работу, которую вы хотите выполнять с помощью AutoCAD. Программное обеспечение представляет собой мощный инструмент для черчения и проектирования, который стал чрезвычайно популярным в архитектурной, инженерной и строительной отраслях. Изучая, как использовать AutoCAD, вы должны учитывать компанию, в которой вы планируете использовать программное обеспечение. Хотя вы можете изучить большинство приложений для проектирования самостоятельно, AutoCAD сложнее, чем все, кроме самых передовых 3Dприложений. Ожидайте начать использовать программное обеспечение в ближайшие несколько недель. Вы можете многое узнать об AutoCAD за короткий промежуток времени, пройдя несколько онлайн-курсов или присоединившись к онлайн-сообществу AutoCAD. Вам не нужно платить за эти курсы, если у вас есть бесплатная подписка на Autodesk Academy. Вы можете задавать вопросы на форумах AutoCAD и в разделе «Ответы сообщества», чтобы получить ответы на свои вопросы об использовании AutoCAD. Первое, на что стоит обратить внимание, это то, что AutoCAD — это программа для работы с файлами чертежей. Это означает, что он должен быть сохранен в определенном формате, чтобы его можно было открыть. При сохранении файла чертежа убедитесь, что он сохранен в формате файла «DXF». Этот формат широко используется AutoCAD и многими другими программами САПР. Однако на то, чтобы научиться сохранять файл в формате DXF, потребуется некоторое время, но оно того стоит. **4. Как научиться выполнять проект в соответствии с инженерными стандартами с помощью AutoCAD?** AutoCAD предлагает 3Dмоделирование, 3D-дизайн, а также CAE и CAE CAD/CAM. Мы запускаем проект в течение часа по 3D-моделированию, иногда 60 или 120 часов только по CAM и неделю или месяцы по дизайну, всего 120 часов. Для пользователей, плохо знакомых с CAD/CAM, обычно первыми запускаемыми проектами являются существующие чертежи. Затем мы начинаем расширять наш набор навыков в CAD/CAM и уровень сложности новых проектов.

<https://www.vallemare.info/wp-content/uploads/2022/12/maryer.pdf> <http://www.freecouponsaving.com/wp-content/uploads/2022/12/cesabar.pdf> <http://quitoscana.it/2022/12/16/скачать-бесплатно-autocad-21-0hack-ключ-продукта-п/> <http://minnesotafamilyphotos.com/скачать-autocad-для-android-repack/> <https://dsdp.site/it/?p=106553> <http://www.khybersales.com/wp-content/uploads/2022/12/carkarr.pdf> <http://standoutfitness.com/?p=8137> <https://kwikkii.com/wp-content/uploads/2022/12/AutoCAD-Crack-x3264-2022.pdf> <http://www.bigislandltr.com/wp-content/uploads/2022/12/yalaudal.pdf> <https://ayusya.in/wp-content/uploads/sabuwhyt.pdf> <https://womss.com/wp-content/uploads/2022/12/canhek.pdf> <https://colaboratorio.net/wp-content/uploads/2022/12/2005-HOT.pdf> <http://www.otomakassar.com/autodesk-autocad-скачать-с-ключом-win-mac-горячий-2023/> [https://1w74.com/wp-content/uploads/2022/12/AutoCAD\\_2022\\_241\\_\\_\\_\\_PCWindows\\_x3264\\_\\_\\_\\_\\_2023.](https://1w74.com/wp-content/uploads/2022/12/AutoCAD_2022_241____PCWindows_x3264_____2023.pdf) [pdf](https://1w74.com/wp-content/uploads/2022/12/AutoCAD_2022_241____PCWindows_x3264_____2023.pdf) [https://romans12-2.org/wp-content/uploads/2022/12/Autodesk\\_AutoCAD\\_\\_\\_PCWindows\\_X64\\_\\_\\_\\_\\_202](https://romans12-2.org/wp-content/uploads/2022/12/Autodesk_AutoCAD___PCWindows_X64_____2022.pdf) [2.pdf](https://romans12-2.org/wp-content/uploads/2022/12/Autodesk_AutoCAD___PCWindows_X64_____2022.pdf) <https://lokal-ist-stark.de/wp-content/uploads/2022/12/taleregn.pdf> <http://www.sweethomeslondon.com/?p=> <https://www.santafe-roma.it/wp-content/uploads/2022/12/wendben.pdf> [https://teenmemorywall.com/wp-content/uploads/2022/12/Autocad\\_\\_UPD.pdf](https://teenmemorywall.com/wp-content/uploads/2022/12/Autocad__UPD.pdf)

<http://www.4aquan.com/wp-content/uploads/2022/12/Gost-2304-Type-B-EXCLUSIVE.pdf>

7. Одинаков ли принцип AutoCAD для всех или у каждого пользователя свой набор команд? Например, то же самое, что использовать блок или полигон для чего-то еще, если вы используете их для архитектурной модели? Как насчет командной строки и различных инструментов? Для учащихся, которые не знают, с чего начать, доступны бесплатные варианты «Базовый», «Продвинутый» и «Пошаговый», которые помогут учащимся повысить уровень своих навыков. Кроме того, вы можете получить 100% бесплатный курс для самостоятельного изучения в Autodesk Marketplace, который поможет вам начать понимать и использовать AutoCAD. Если вы привыкли подходить к САПР как к ручному процессу, для освоения основ AutoCAD может потребоваться больше времени и усилий. Но по мере того, как вы лучше знакомитесь с программой, у вас может даже возникнуть соблазн пропустить ручную часть и заняться дизайном. Если это так, спросите себя, Почему? Что плохого в использовании ручного подхода? Как только вы освоите основы, вы сможете гораздо эффективнее создавать проекты в среде рисования, чем вручную. Это, вероятно, также ускорит общий процесс проектирования. Кроме того, вы можете легко просматривать цифровой макет и быстрее проверять варианты дизайна и изменения в среде рисования. Примите во внимание следующее: AutoCAD позволяет вам сохранять собственный прогресс в проектах, легко получать доступ к работе на нескольких устройствах, выполнять самостоятельную проверку работы и совместно работать с другими. Новичкам может быть трудно понять, насколько сложен сам рисунок. Вам не придется принимать во внимание остальную часть рисунка. Например, когда вы начнете рисовать несколько кругов, появятся многие другие инструменты и параметры. Понимание того, как и какие команды использовать, облегчит процесс обучения для начинающих. Вы также обнаружите, что AutoCAD можно улучшить, если понять, что он делает, а не изучать синтаксис команд.